#### **Cambridge International Examinations** Cambridge International Cambridge International Advanced Subsidiary and Advanced Level AS & A Level

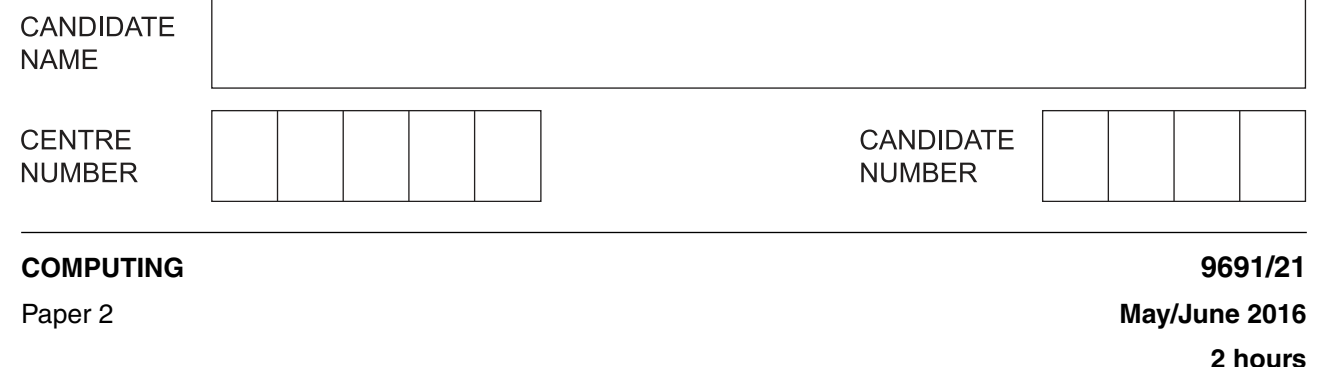

Candidates answer on the Question Paper.

No additional materials are required.

## **READ THESE INSTRUCTIONS FIRST**

Write your Centre number, candidate number and name on all the work you hand in. Write in dark blue or black pen. You may use an HB pencil for any diagrams, graphs or rough working. Do not use staples, paper clips, glue or correction fluid. DO **NOT** WRITE IN ANY BARCODES.

Answer **all** questions.

At the end of the examination, fasten all your work securely together. The number of marks is given in brackets [ ] at the end of each question or part question.

This document consists of **14** printed pages and **2** blank pages.

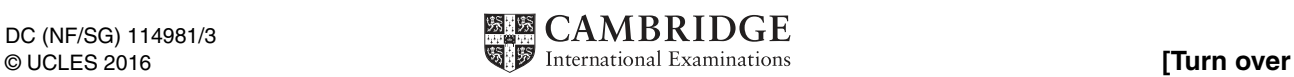

 $^{\circ}$  $\circ$  $\omega$  $\overline{\phantom{0}}$  $\overline{a}$  $\overline{\phantom{0}}$  $\circ$ ۲  $\circ$ 7 \*

\*

**1** Zara wants to write a program to print a set of name labels for a group of students.

Each label will show the name surrounded by a border. There is one gap line above and below the name line. This gap line only has the border symbol at the start and end. There are two spaces between the border symbol and the name.

Here is a label example:

```
@@@@@@@@@@
@ @
@ FRED @
@ @
@@@@@@@@@@
```
The user will choose the border symbol for the set of labels.

Zara writes pseudocode for her program:

```
 INPUT Symbol
 REPEAT
    INPUT Name
   LabelWidth \leftarrow LENGTH (Name) + 6
    CALL PrintTop2Lines(Symbol, LabelWidth)
    CALL PrintNameLine(Symbol, Name)
    CALL PrintBottom2Lines(Symbol, LabelWidth)
 UNTIL Name = "NoName"
```
### **(a)** Write **program code** for the procedure

PrintNameLine(Symbol, Name)

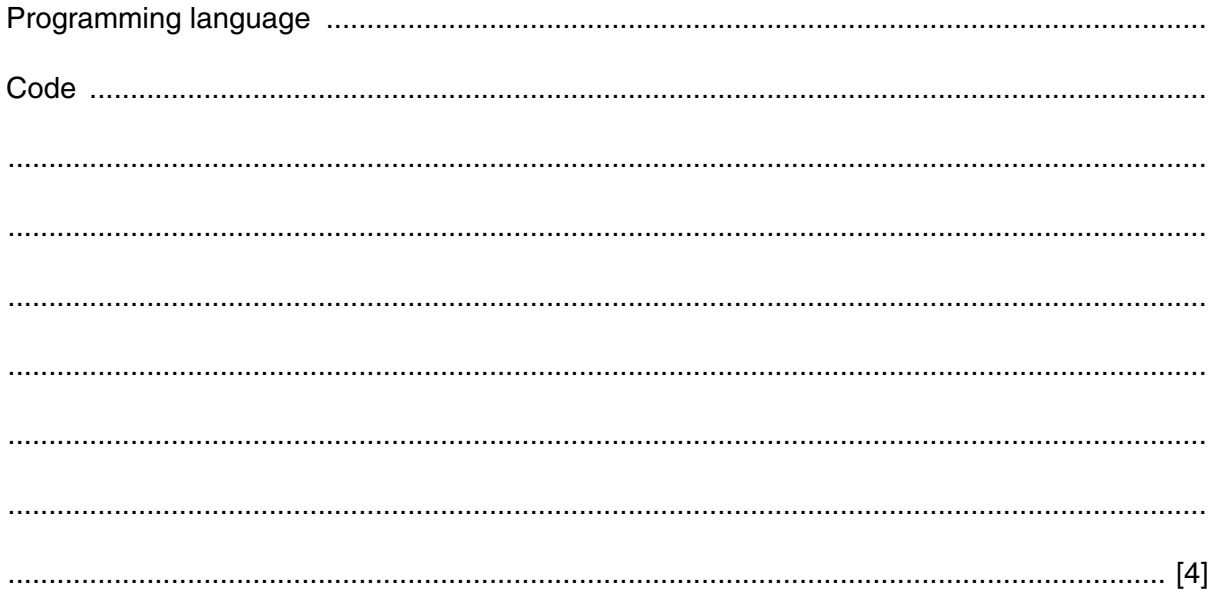

Zara uses top-down design and refines her solution:

3

```
PROCEDURE PrintTop2Lines(Symbol: CHAR, LabelWidth: INTEGER)
  CALL PrintGapLine (Symbol, LabelWidth)
  CALL PrintSymbolLine(Symbol, LabelWidth)
  ENDPROCEDURE
  PROCEDURE PrintBottom2Lines(Symbol: CHAR, LabelWidth: INTEGER)
  CALL PrintSymbolLine(Symbol, LabelWidth)
  CALL PrintGapLine (Symbol, LabelWidth)
  ENDPROCEDURE
(b) Write program code for the procedures below.
 PrintSymbolLine(Symbol: CHAR, LabelWidth: INTEGER)
 PrintGapLine(Symbol: CHAR, LabelWidth: INTEGER)
```
(c) Zara now decides that the name labels should all be of the same width, regardless of the length of the name.

She amends her top-level design:

```
CONSTANT LabelWidth = 20INPUT Symbol
REPEAT
   TNPUT Name
   CALL PrintTop2Lines(Symbol, LabelWidth)
   CALL PrintNameLine(Symbol, Name, LabelWidth)
   CALL PrintBottom2Lines (Symbol, LabelWidth)
UNTIL Name = "NoName"
```
The name is to be centred within the label.

(i) Rewrite the procedure PrintNameLine.

Your solution should allow for the case when the name has an odd number of characters.

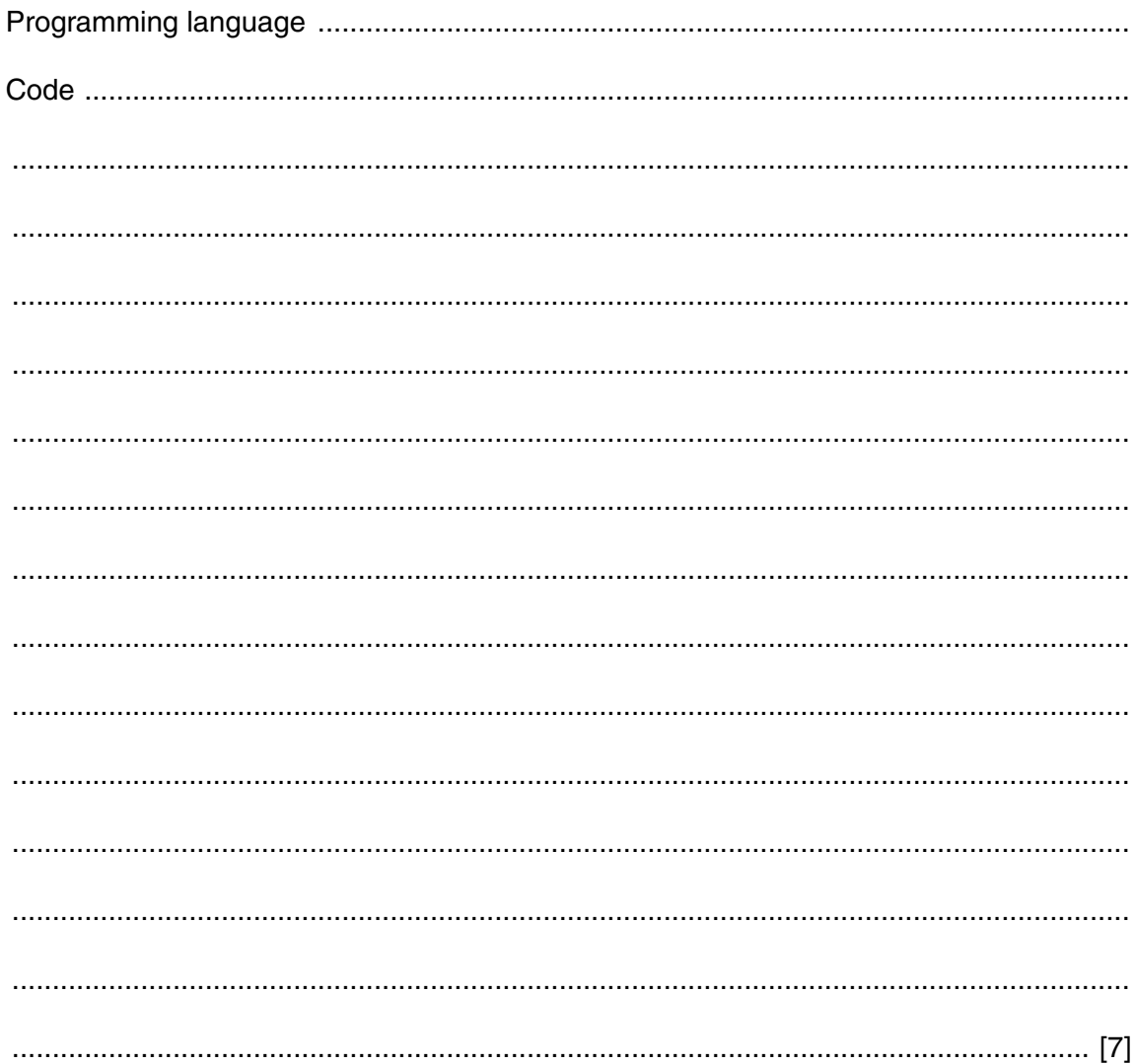

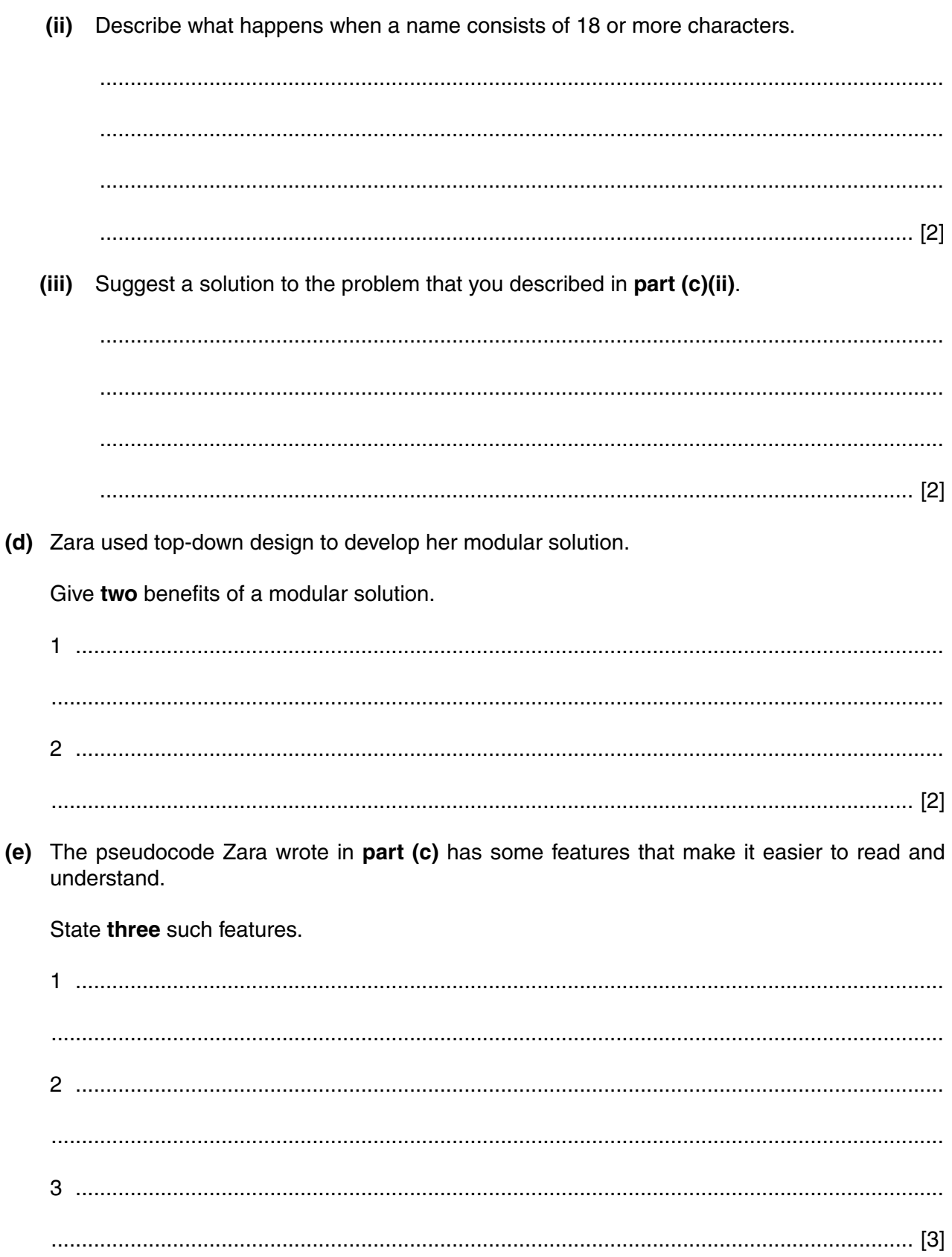

**2** A city has a metro line with five stations. The transport department wants to introduce a ticket price calculator for its website. The transport department gives the following specification to a programmer.

Tickets cost 25 cents for each kilometre (km) travelled.

The user chooses the origin and destination of their journey from a list:

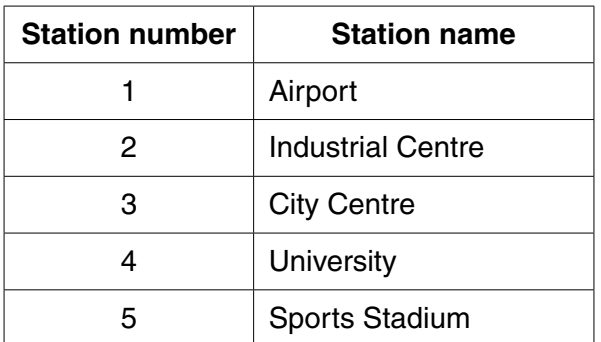

Journeys can start and end at any of the following stations. Travel can be in either direction.

The distances between adjacent stations are:

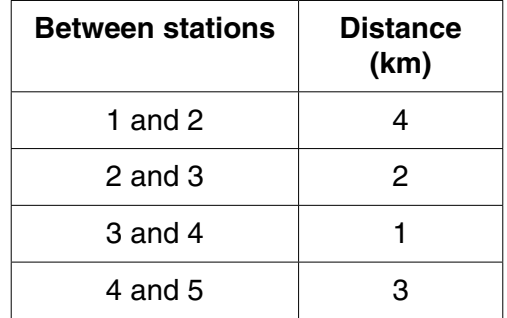

To use the ticket price calculator, a user clicks on the 'Ticket Price Calculator' button. This calls the procedure TicketCalculator. The user inputs the numbers of their chosen start and end stations. The procedure calculates and displays the ticket price.

 **(a)** Write **program code** to declare and initialise a one-dimensional array Interval to store the four distances between the stations.

Programming Language ........................................................................................................... Code ......................................................................................................................................... ................................................................................................................................................... ................................................................................................................................................... ................................................................................................................................................... ...................................................................................................................................................

 ................................................................................................................................................... .............................................................................................................................................. [2]

 **(b)** Carefully choose **four** sets of test data to test the procedure TicketCalculator. Explain the reason for your choice of test data. Your reason for each test should be different.

Only choose journeys where:

- station numbers are valid
- origin and destination station numbers are different

One set of test data has been done for you.

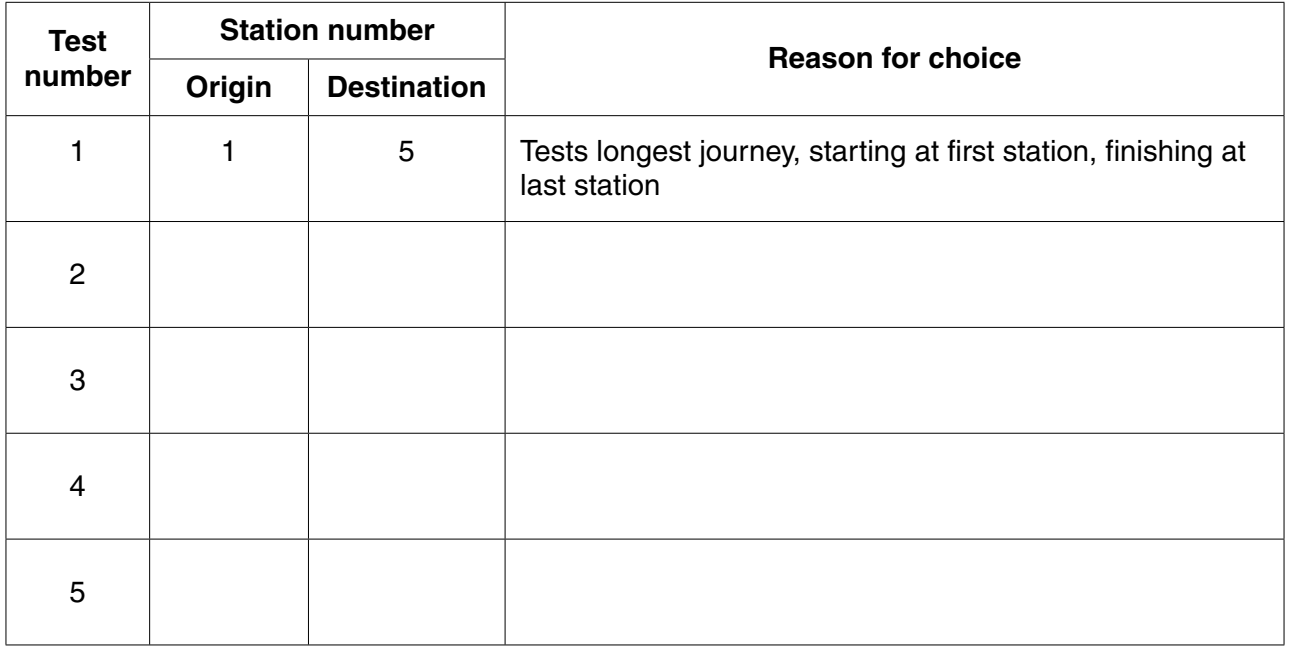

[4]

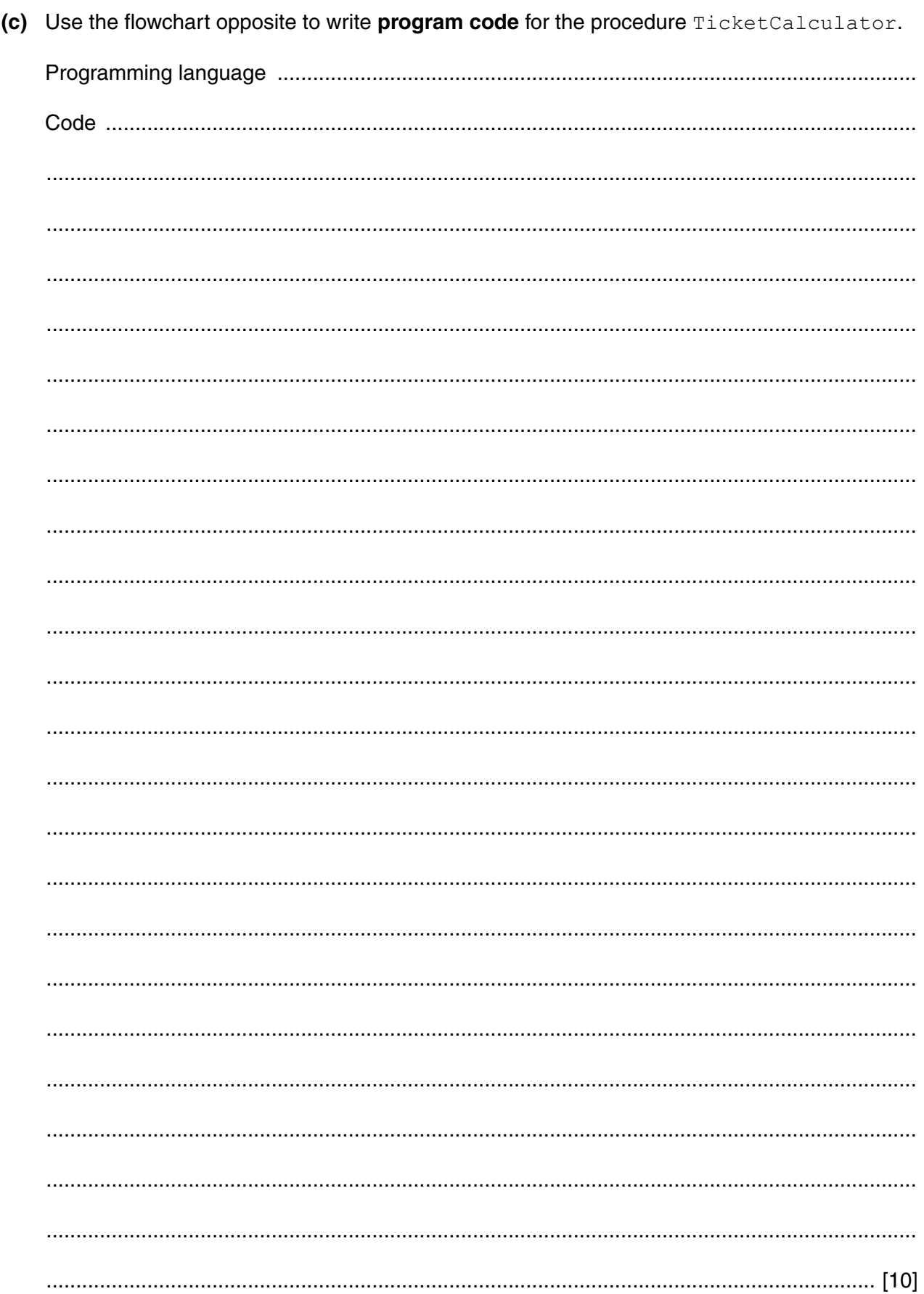

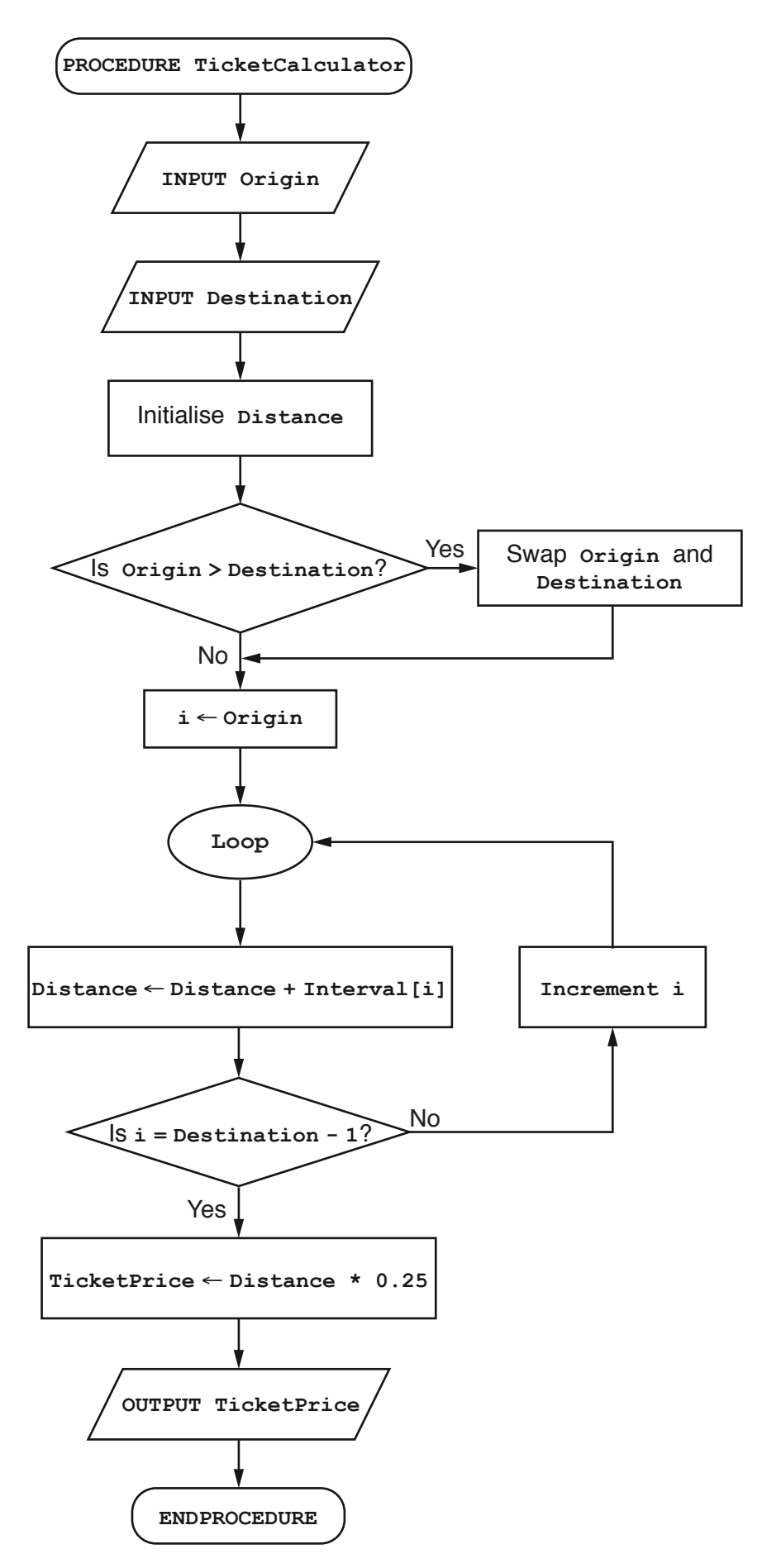

**3** Alessio has been asked to write a computerised table booking system for a restaurant. The restaurant has 12 tables, each seating between 2 and 8 people.

The restaurant manager wants the following facilities:

- take a new booking
- cancel a booking
- report on which table(s) are available

As a first attempt, Alessio designs his program to take bookings for one evening only. Each table is only booked once per evening.

He writes the pseudocode for his main program:

```
 CALL Initialisation
 EndProgram ← FALSE
 REPEAT
    CALL DisplayOptions
    INPUT Option
    CASE OF Option
       1: CALL TakeBooking
       2: CALL CancelBooking
       3: CALL AvailableTablesReport
       4: EndProgram ← TRUE
      OTHERWISE OUTPUT "Error - invalid input"
    ENDCASE
 UNTIL EndProgram = TRUE
```
Each booking is for a number of customers (size of the group). Each table has a number of seats. The procedure Initialisation will set up arrays TableSeats, Booked and GroupSize as follows:

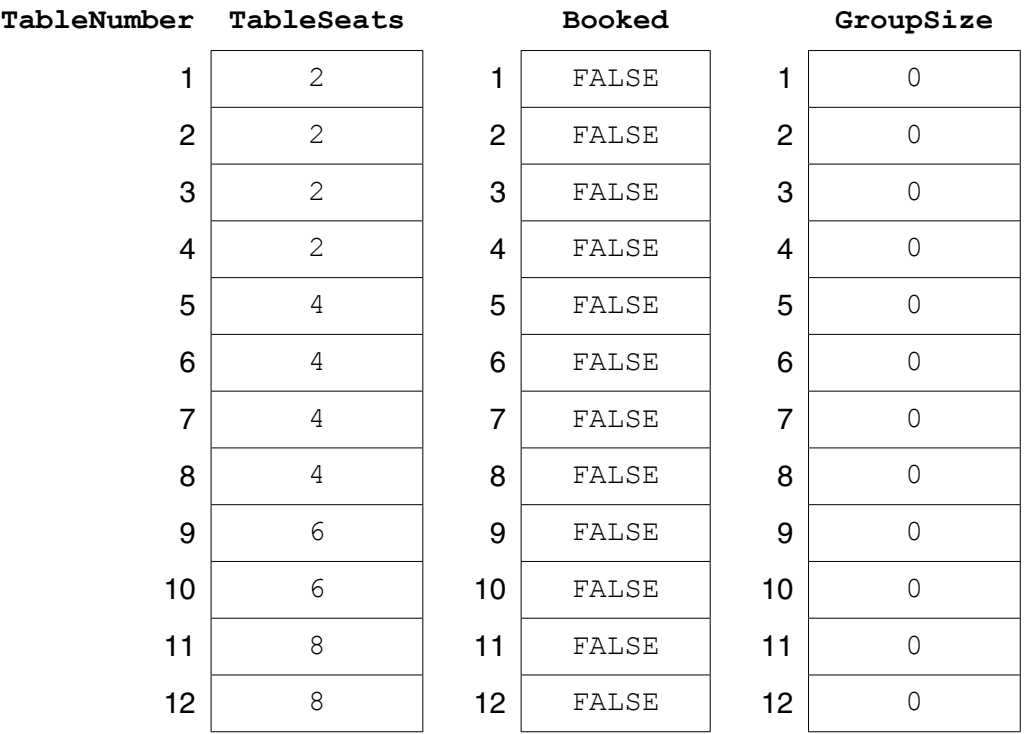

https://xtremepape.rs/

9691/21/M/J/16© UCLES 2016

 **(a)** When a booking enquiry is made, the number of customers is given.

Complete the pseudocode for the procedure TakeBooking:

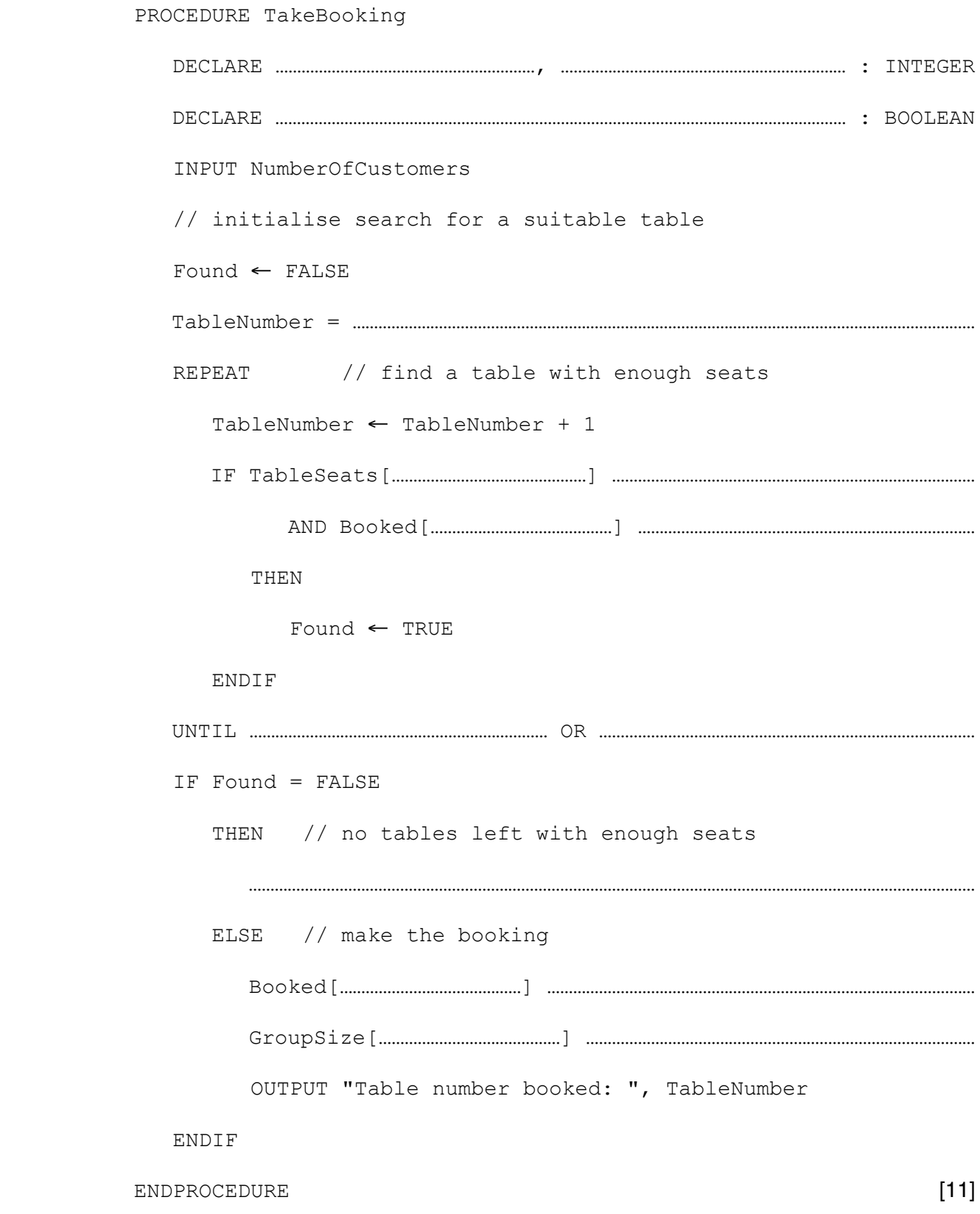

(b) To cancel a booking, the table number is quoted.

Complete the pseudocode for the procedure CancelBooking.

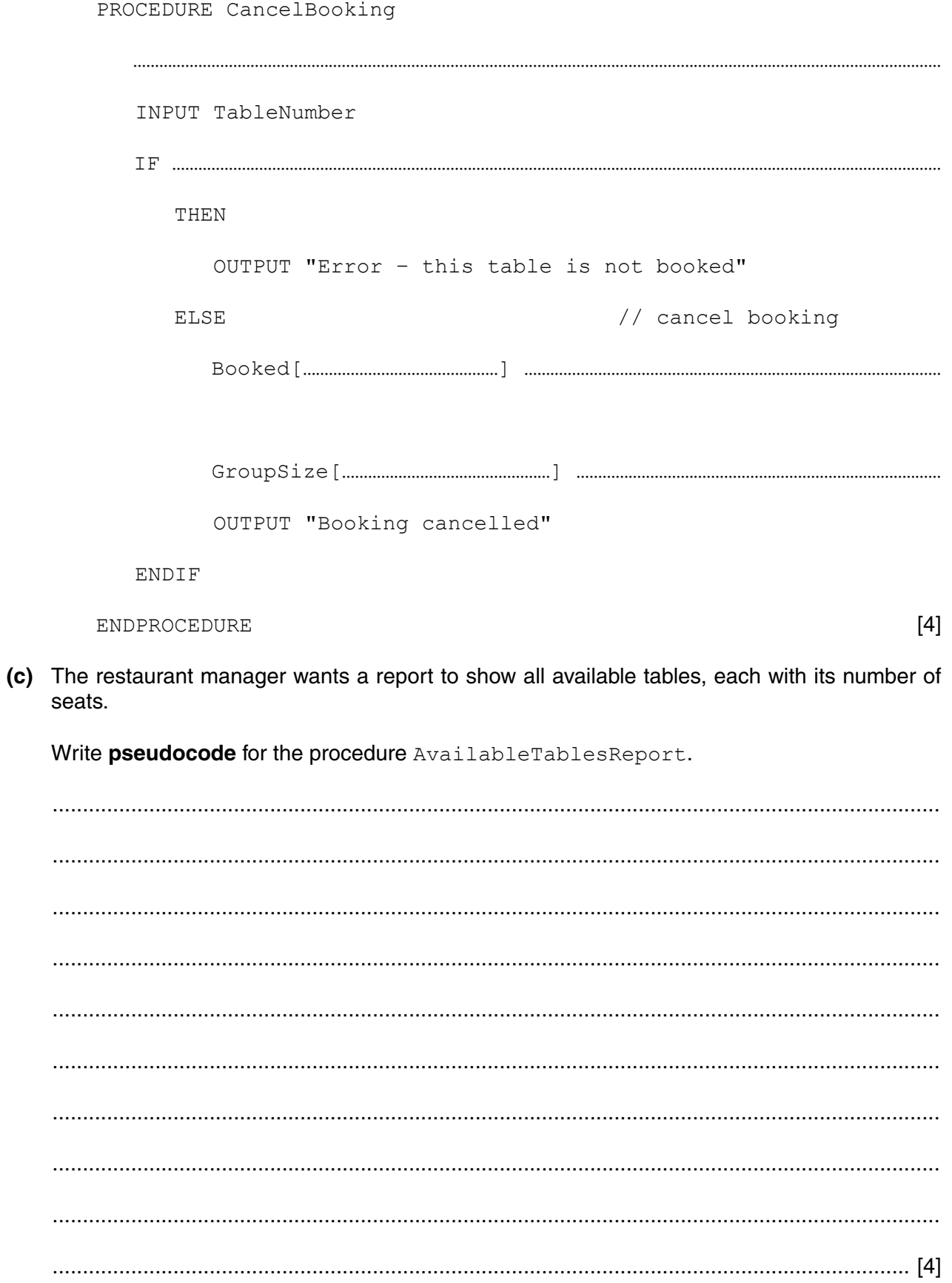

(d) The manager wants to store the name and telephone number of the customer making the booking. At the time the booking is made, the manager also wants to collect a deposit (\$5 per person). The program will record the deposit paid.

Alessio decides that a record structure would be more suitable for his program.

- Write **program code** to define a booking record with identifier BookingType and the  $(i)$ fields TableSeats, Booked, GroupSize, CustomerName, CustomerTelNumber, AmountDepositPaid.
- (ii) Each restaurant table will have its data stored in its own booking record. Alessio decides to use an array of records.

Write program code to declare the array TableBookings for the 12 table records. Use the record structure you defined in part (d)(i).

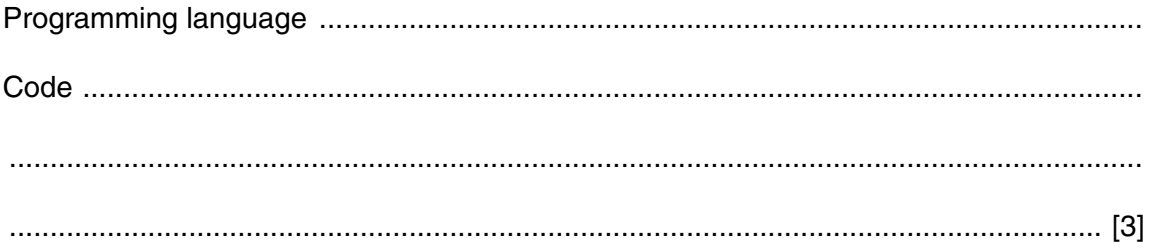

(e) At the end of the day, the computer is shut down. Before the program stops, the array data from TableBookings must be saved to a new sequential file TableBookings. DAT

Write program code for the procedure SaveToFile.

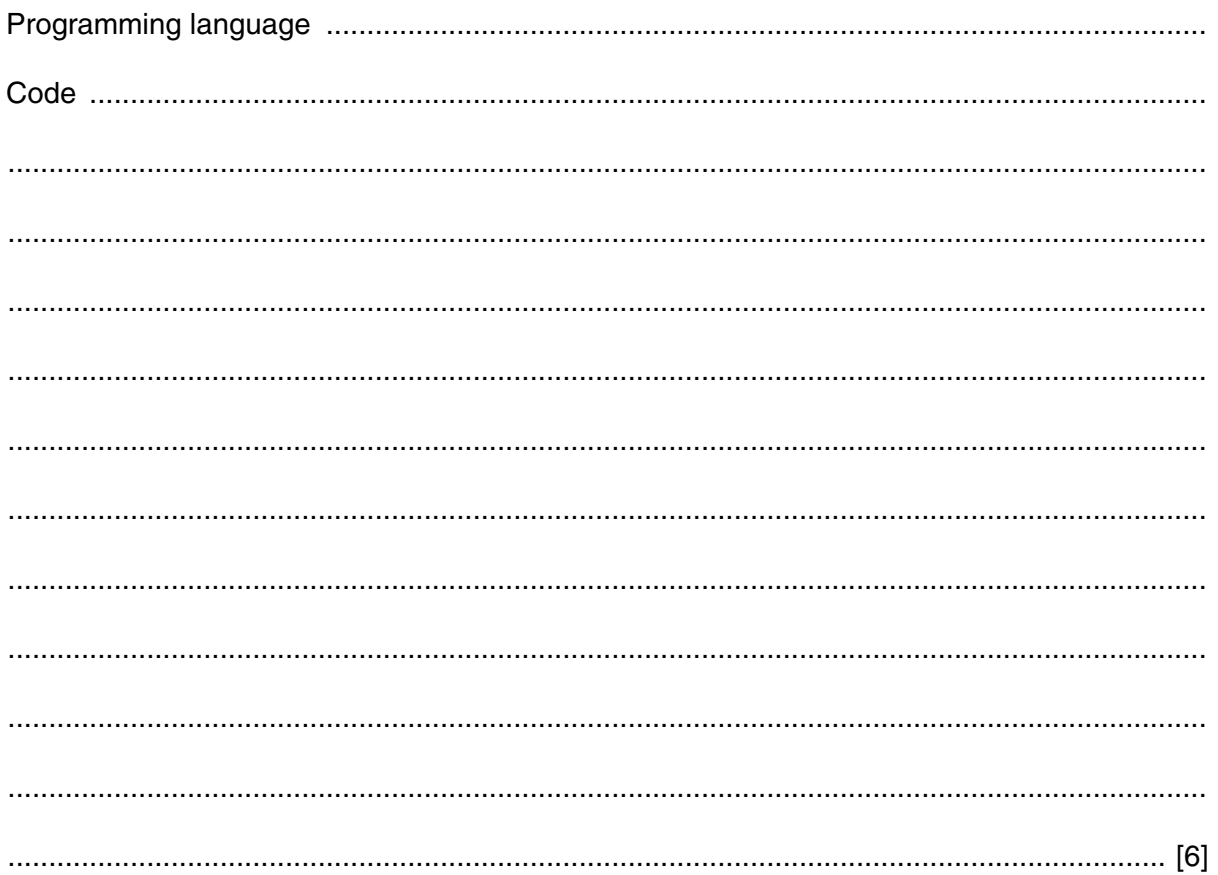

# **BLANK PAGE**

15

# **BLANK PAGE**

Permission to reproduce items where third-party owned material protected by copyright is included has been sought and cleared where possible. Every reasonable effort has been made by the publisher (UCLES) to trace copyright holders, but if any items requiring clearance have unwittingly been included, the publisher will be pleased to make amends at the earliest possible opportunity.

To avoid the issue of disclosure of answer-related information to candidates, all copyright acknowledgements are reproduced online in the Cambridge International Examinations Copyright Acknowledgements Booklet. This is produced for each series of examinations and is freely available to download at www.cie.org.uk after the live examination series.

Cambridge International Examinations is part of the Cambridge Assessment Group. Cambridge Assessment is the brand name of University of Cambridge Local Examinations Syndicate (UCLES), which is itself a department of the University of Cambridge.